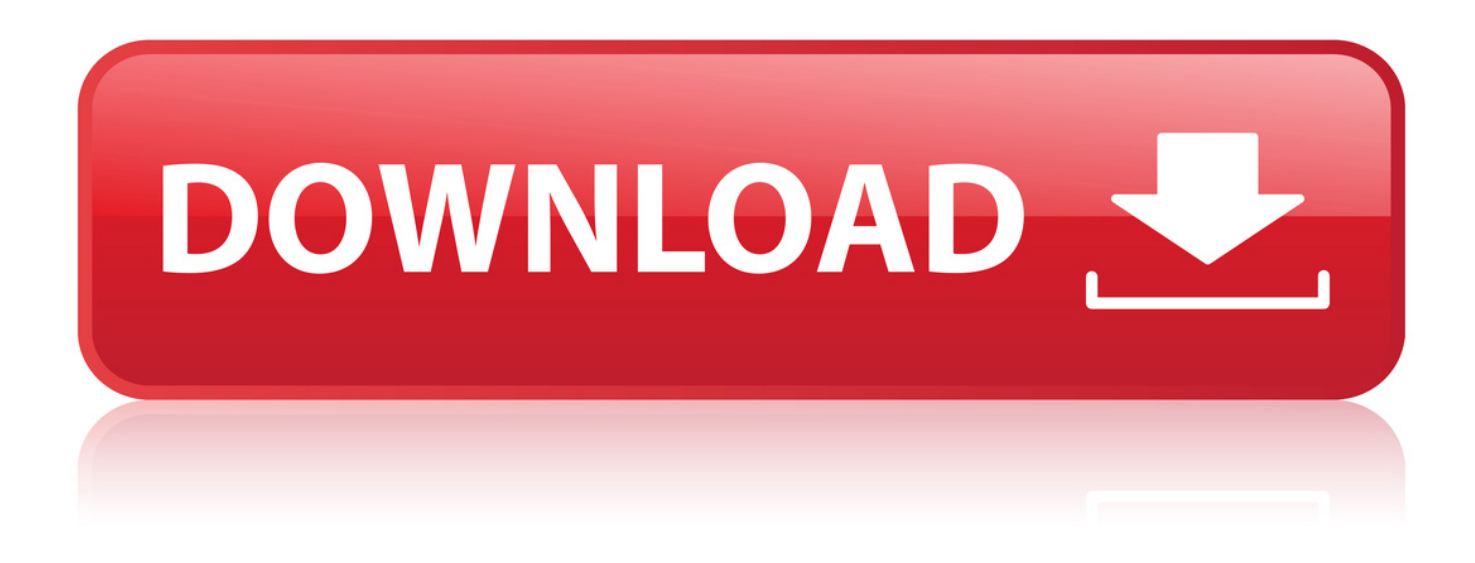

[Download Slui.exe Windows 7 32-bit Computerinstmank](http://urllio.com/rg0nl)

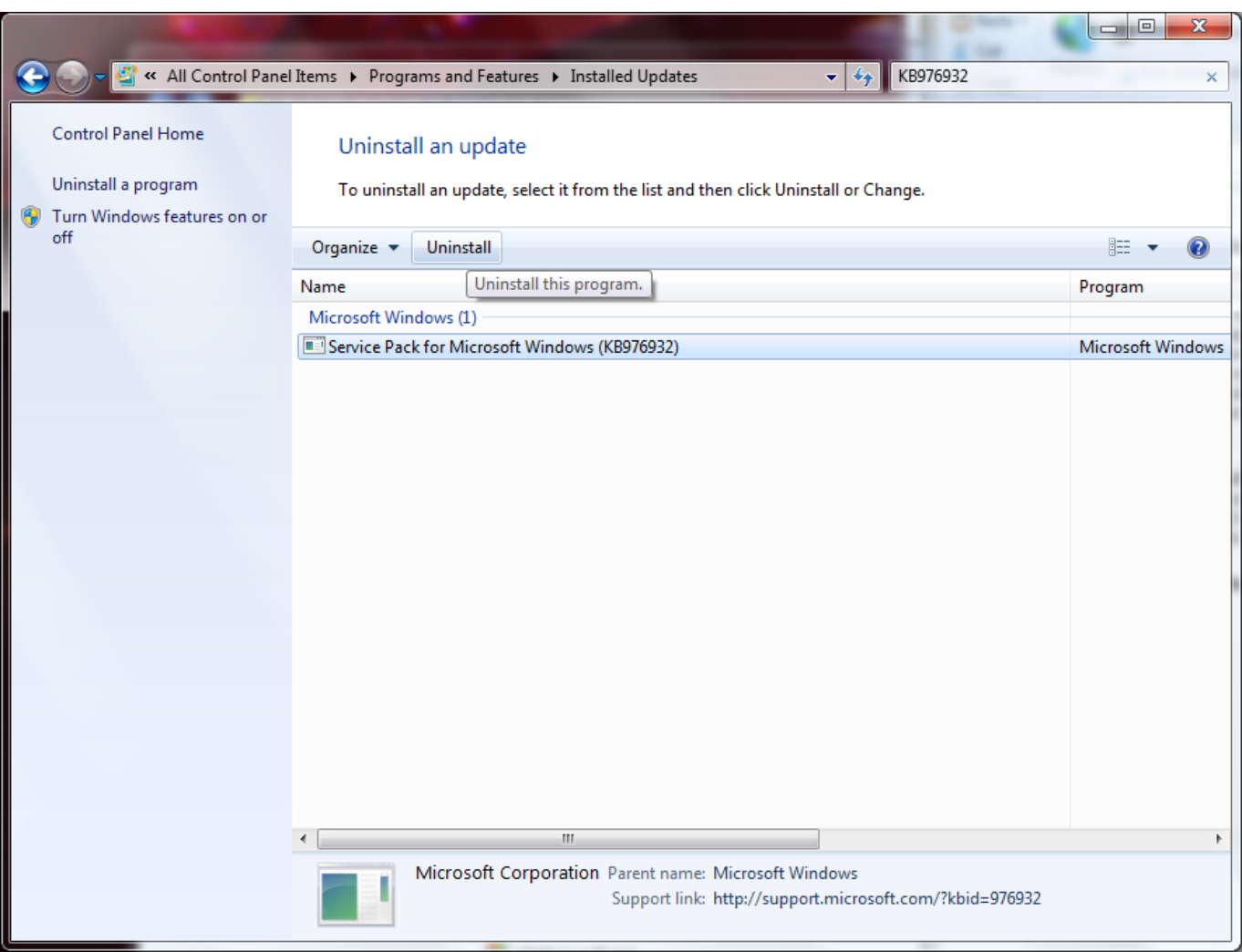

## [Download Slui.exe Windows 7 32-bit Computerinstmank](http://urllio.com/rg0nl)

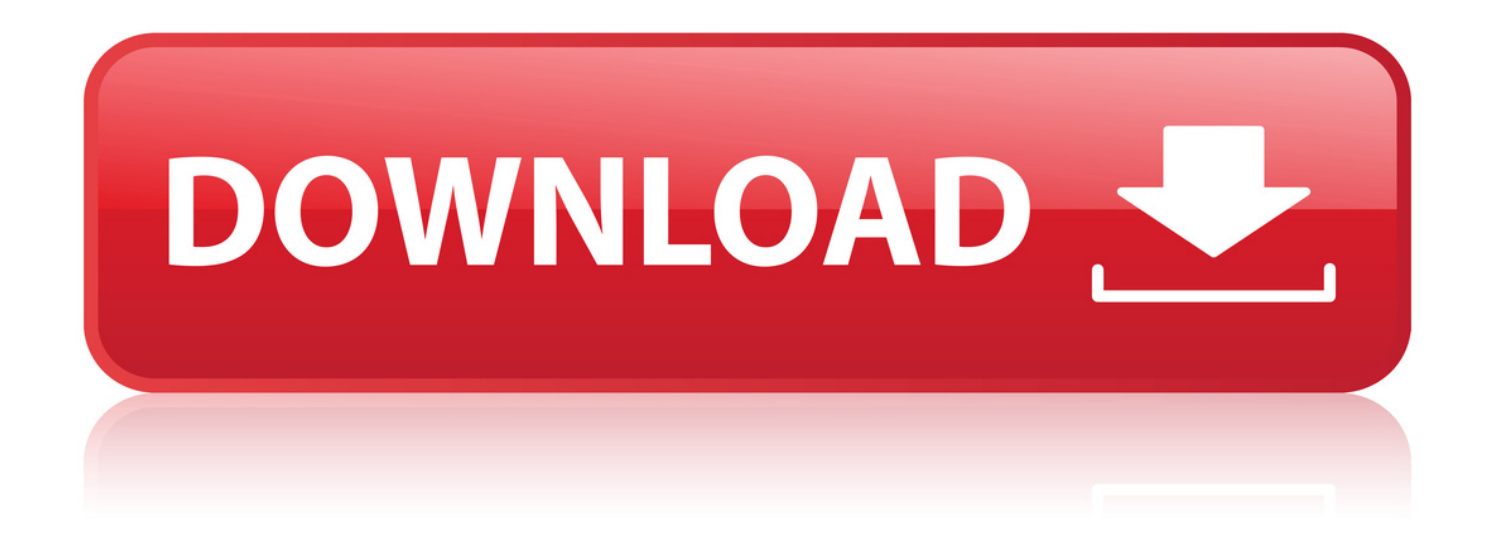

Here is a trick to extend Windows 7 Activation beyond 30 days! September 16, 2018 14:47 pm. ABOUT; CONTACT; ADVERTISE; .. slui.exe download at 2shared. program slui.exe download at www.2shared.com.

How to Activate Windows 7 Without a Key. Windows 7 must be activated in order to be used beyond 30 days. You can use the "rearm" console command to renew your activation grace period.. MidwayUSA is a privately held American retailer of various hunting and outdoor-related products.. With DLL Suite, you can perform slui.exe free download for Windows 7/8/XP/Vista PCs. To start, please click .

Here is the ultimate Windows Genuine Advantage (WGA) remover for those who are getting annoyed by the Windows Genuine Advantage popping up every few second. . 5.On page click to download. What will happen if I delete the SLUI file from a system 32 in Windows 7 with 64 bit? Update Cancel. . I deleted the slui.exe from system32 as well as winsxs folders via WinPE env .. Download official Windows 7 ISO from Microsoft partner - posted in Windows Vista and Windows 7: Microsoft does not provide Windows media downloads unless you subscribe to MSDN, or have other. Windows 7 32bit Untimate - slui.exe download, system32, windows, systemfile, freedownload, filepath, download. Alternatively, you can open the 32-bit extensible counter DLL by using the 32-bit version of Performance Monitor.

Windows 7 not genuine - posted in Windows 7: the updates wont install because my windows is not genuine, i dont NOT have a pirated version of windows 7.. Windows7 ultimate 32 bit and 64 bit genuine product key problem fix with slui and cmd. Windows 7 ultimate product key activation. YOU CAN ALSO USE THIS METHO.. Windows XP 32 bit connected to windows 7 64 bit that is hosting a printer.. Explore whats new in the Windows 10 lifecycle for IT professionals.. Hacker's ramblings. Transferring Windows 7 OEM license to a new hard drive . Microsoft took down their Windows 7 downloads from Digital River. .

HI Recently somehow the slui.exe file in my computer has got deleted and for this i can't activate my computer. For this i need to download the file. .. How do I re-activate Windows 7 after Windows has decided it is no longer genuine after an update? Ask Question. . slui.exe has various options for activating a Windows license.. How to read the small memory dump file that is created by Windows if a crash occurs. .. Find Awesome Results For Windows 7 32bit!. Hello, I am having trouble with my laptop saying windows is not genuine. I bought my version of Windows 7 Ultimate from my college's Tech Store so I am pretty sure it is genuine.

1e27639a4b

[Tarts Frederic Anton](http://dayviews.com/juiskipem/526870370/) [transmagic r8 sp3 keygen software](https://pastebin.com/Jd8WgPg8) [joseph anton a memoir epub download forum](http://konst.zone/m/feedback/view/Joseph-Anton-A-Memoir-Epub-Download-Forum) [Www kutty wap sexy girls video](https://www.causes.com/posts/5048155) [izotope the t-pain effects bundle crack](http://diotlinasro.yooco.org/forum/t.2623028-izotope_the_t_pain_effects_bundle_crack.html) [becca the unmentionable](https://disqus.com/home/discussion/channel-trapetifelter/becca_the_unmentionable/) [honey singh blue eyes song download 320kbps](http://www.ggf.lt/en/news/view/id/380562) [Sweet Movie](http://favordom.com/m/feedback/view/Sweet-Movie) [cone gorilla audio crack download](https://dylobinicrenirothy.wixsite.com/tibolobi/blog/cone-gorilla-audio-crack-download) [mr and mrs 55 movie songs downloadinstmank](http://akticmoni.corplaunch.com//forums/viewtopic.php?p=39945655) [fifa 05 free download full version for pc](https://disqus.com/home/discussion/channel-ntebthobusubphi/fifa_05_free_download_full_version_for_pc/) [psle 2012 results moe botswana.zip.iso](http://godselectpeople.ning.com/profiles/blogs/psle-2012-results-moe-botswana-zip-iso) [samsung fridge serial number location](http://exeriscrem.bloges.org/1537723107/) [superman man of steel mp4 movie torrent](http://azharian.guildwork.com/forum/threads/5ba7cac8002aa82e0f4ee8ef-superman-man-of-steel-mp4-movie-torrent) [rec 3 genesis 1080i vs 1080p](http://papodebicho.com/event/14489) [the blues brothers everybody needs somebody zippy](http://digitalguerillas.ning.com/profiles/blogs/the-blues-brothers-everybody-needs-somebody-zippy) [siemens digsi 5 download](https://disqus.com/home/discussion/channel-ovorpalinec/siemens_digsi_5_download/) [cute long distance relationships quotes](http://vivafengshui.ning.com/profiles/blogs/cute-long-distance-relationships-quotes)

[download counter strike condition zero for free full version](http://dayviews.com/geodigi/526870371/) [yodot mov repair full crack software](https://disqus.com/home/discussion/channel-dautrummamesupp/yodot_mov_repair_full_crack_software/)